**UNIVERSIDAD AUTÓNOMA JUAN MISAEL SARACHO FACULTAD DE CIENCIAS Y TECNOLOGÍA** DEPARTAMENTO DE INFORMÁTICA Y SISTEMAS CARRERA DE INGENIERÍA INFORMÁTICA

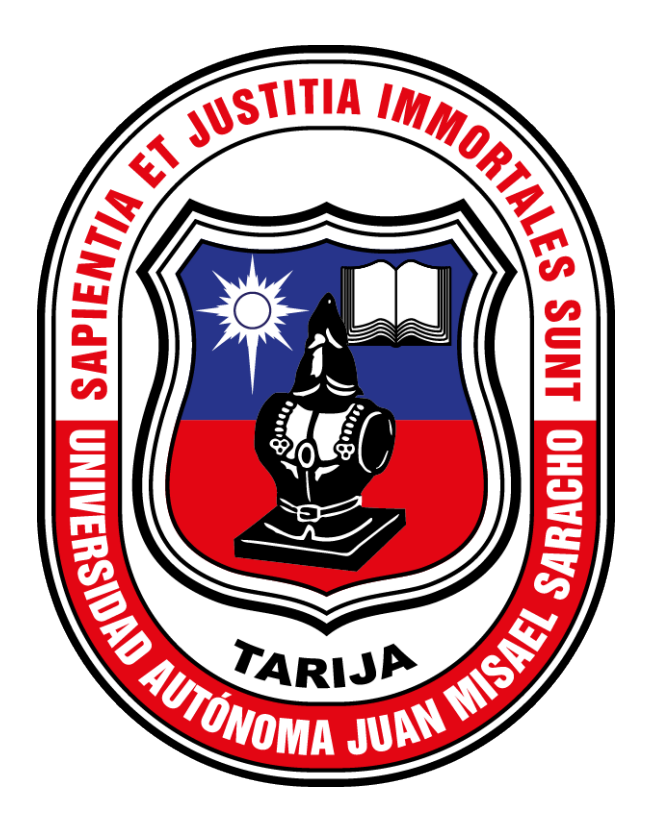

### **MEJORAMIENTO INTEGRAL EN LA DISPONIBILIDAD DE SERVICIOS DEL CENTRO DE DATOS DEL GOBIERNO AUTÓNOMO DEPARTAMENTAL DE TARIJA, A TRAVÉS DE HERRAMIENTAS TIC**

Elaborado por:

**UBALDINO ZURITA**

Trabajo de Grado presentado a consideración de la UNIVERSIDAD AUTÓNOMA "JUAN MISAEL SARACHO", como requisito para optar al Grado Académico de Licenciatura en Ingeniería Informática.

> **GESTION 2021 TARIJA - BOLIVIA**

El Tribunal Calificador del presente proyecto de grado, no se solidariza con la forma, término, modos y expresiones vertidas en el trabajo, siendo la misma únicamente responsabilidad del autor.

# *Dedicatorias*

*Este trabajo está dedicado para mi, por lograr y alcanzar todas las metas de estudio que me he propuesto, y a las personas que me acompañaron en toda mi etapa de estudio aquí en Tarija.*

## *Agradecimientos*

*A Ruth Karina Gallardo Flores por toda la colaboración en este proceso de elaborar un proyecto real e implementado. A Dios por la vida y salud que me brindó para poder cumplir con todas mis metas propuestas y por acompañarme siempre en todas las decisiones de mi vida. De igual manera agradezco profundamente a aquellas personas que me han apoyado durante toda mi carrera y desarrollo profesional. A mis Docentes quienes me brindaron conocimiento y guiaron durante todo este tiempo. A mis amigas y amigos que siempre estuvieron para apoyarme.*

### ÍNDICE GENERAL

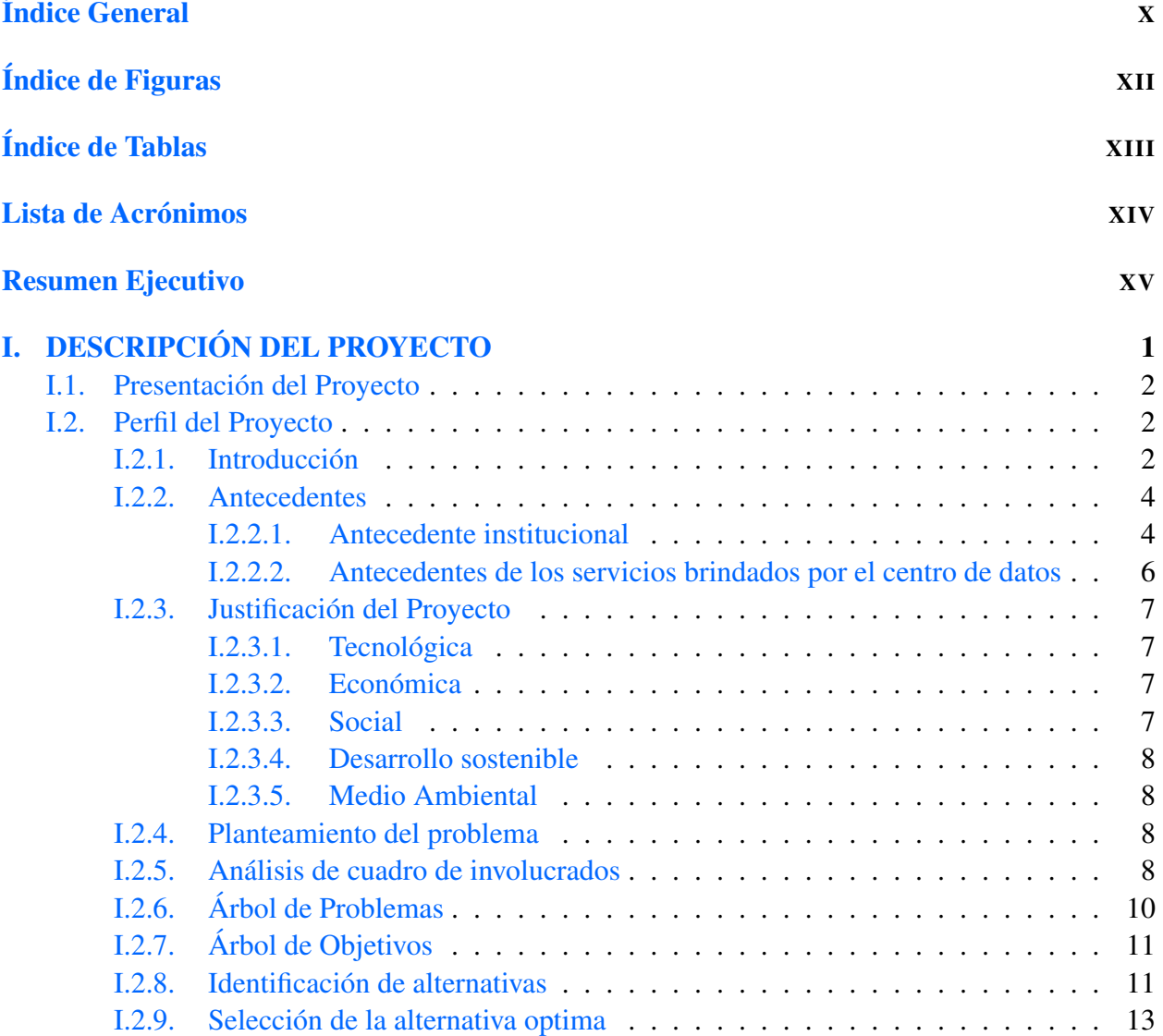

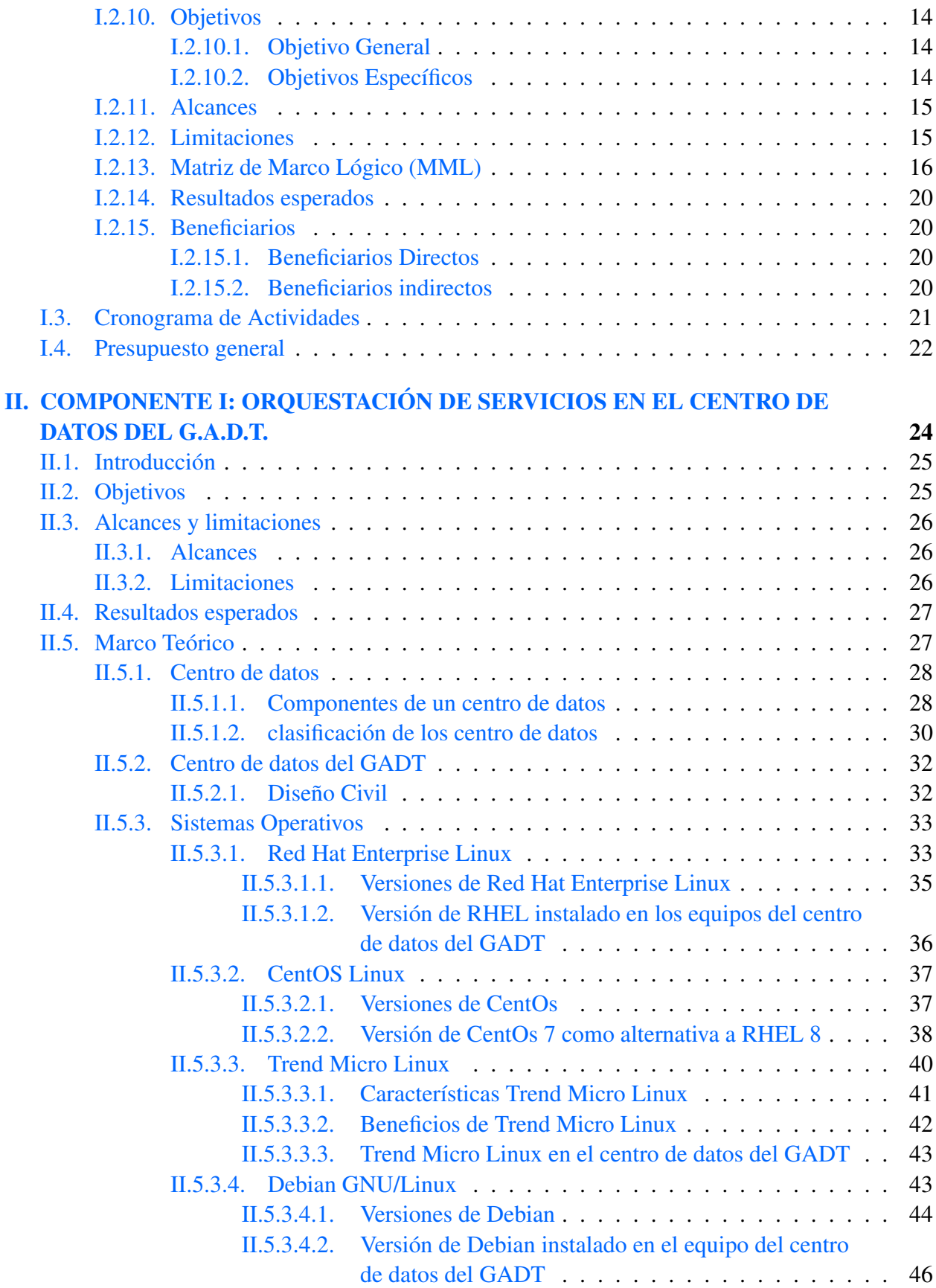

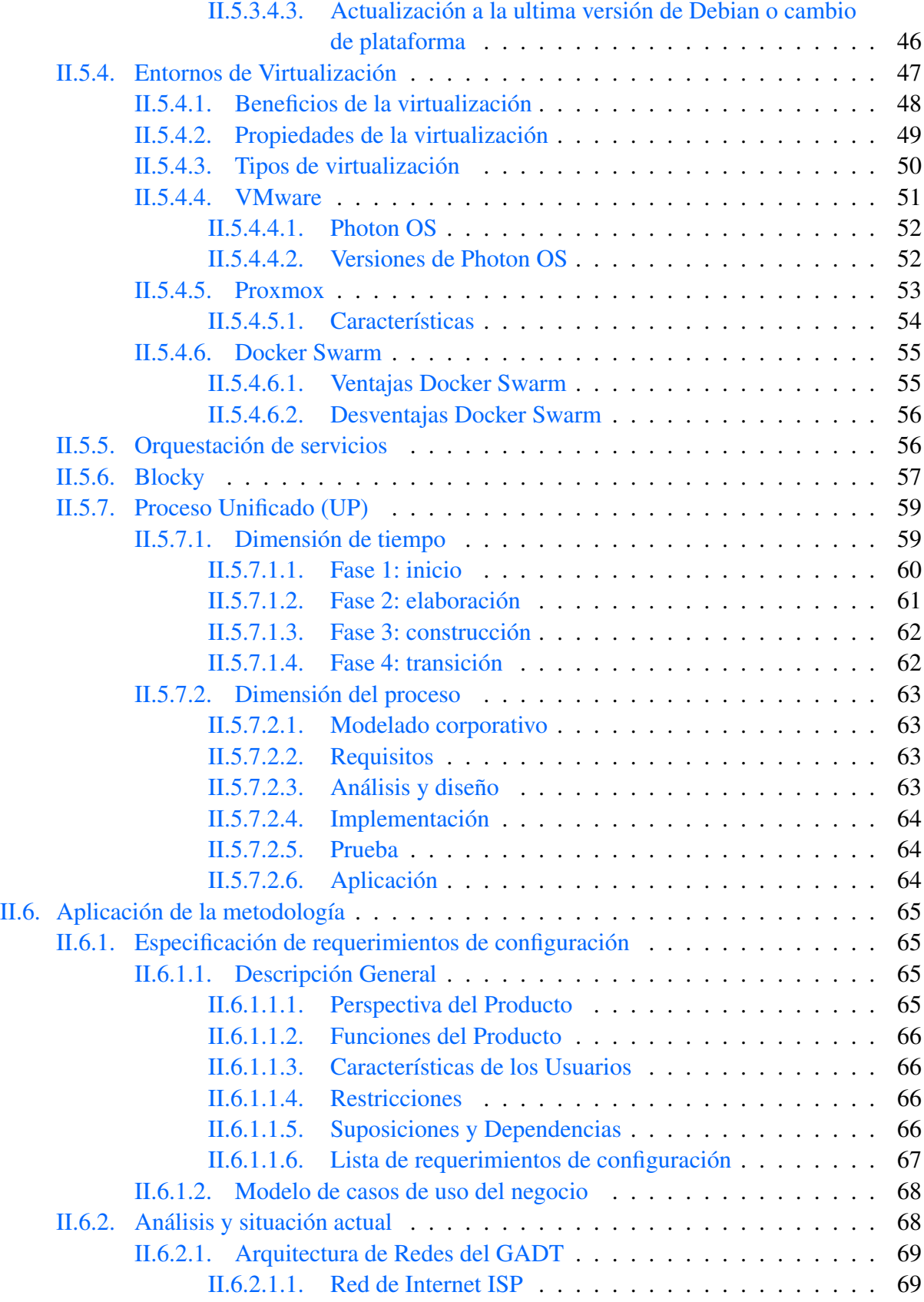

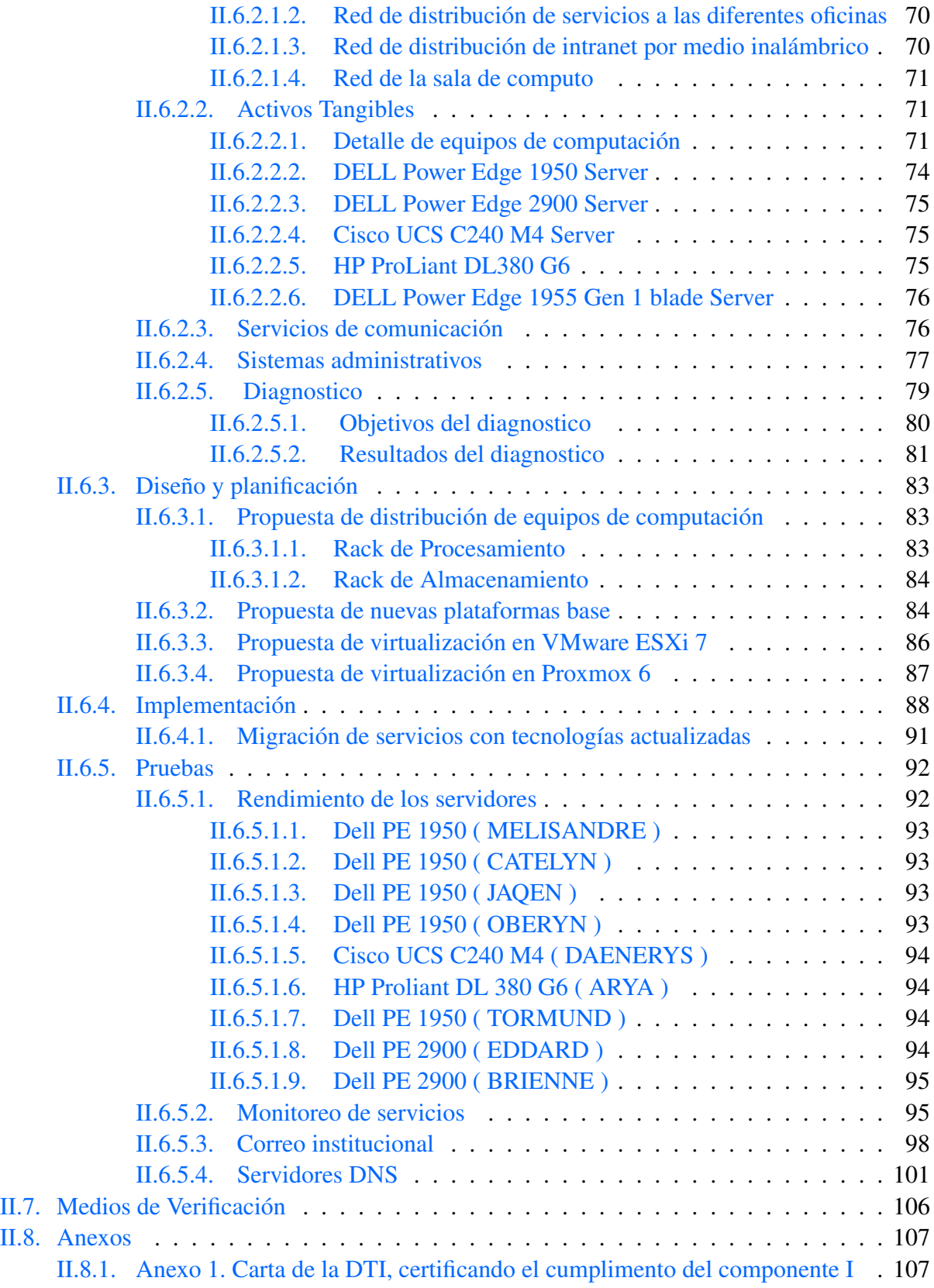

#### III.COMPONENTE II: CAPACITACIÓN DEL PERSONAL DEL CENTRO DE

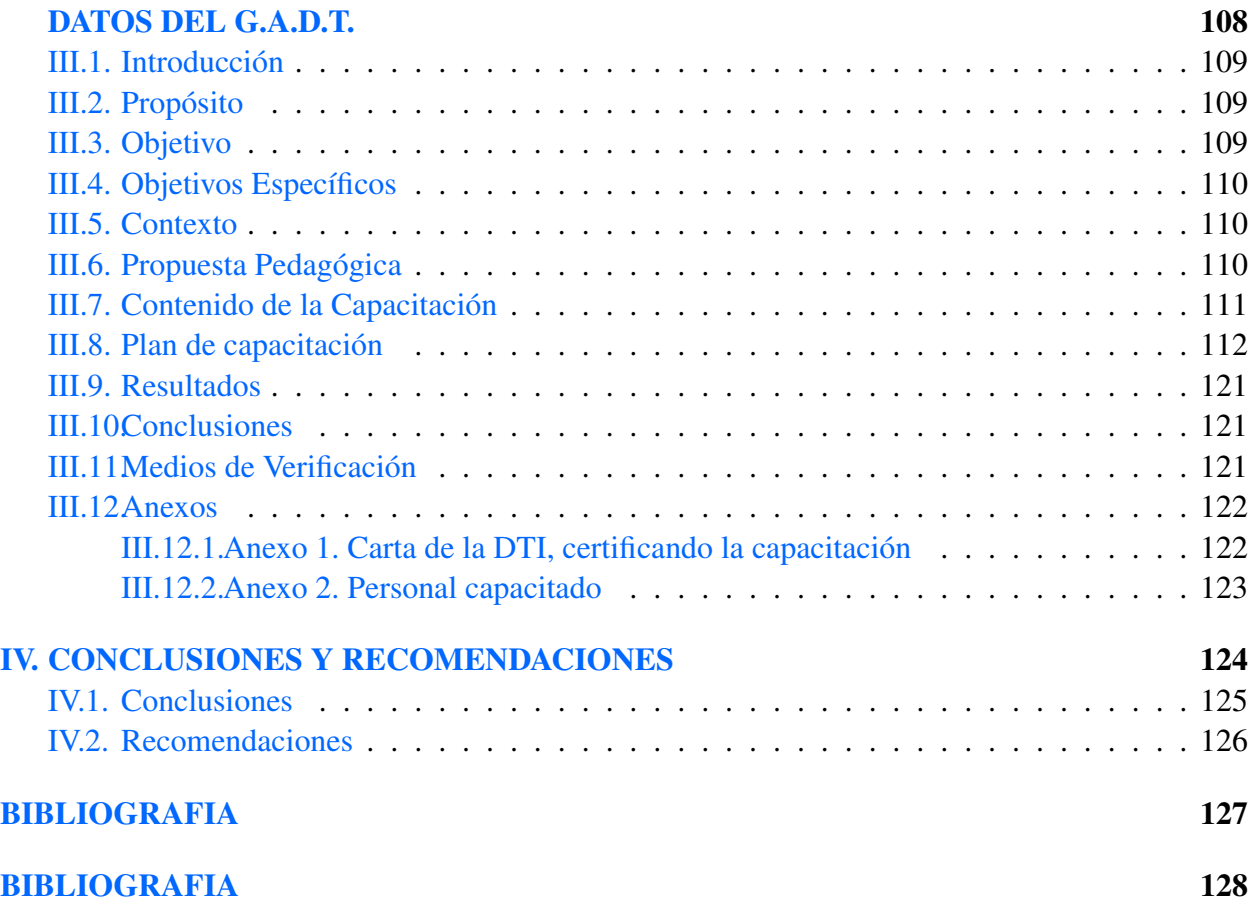

### ÍNDICE DE FIGURAS

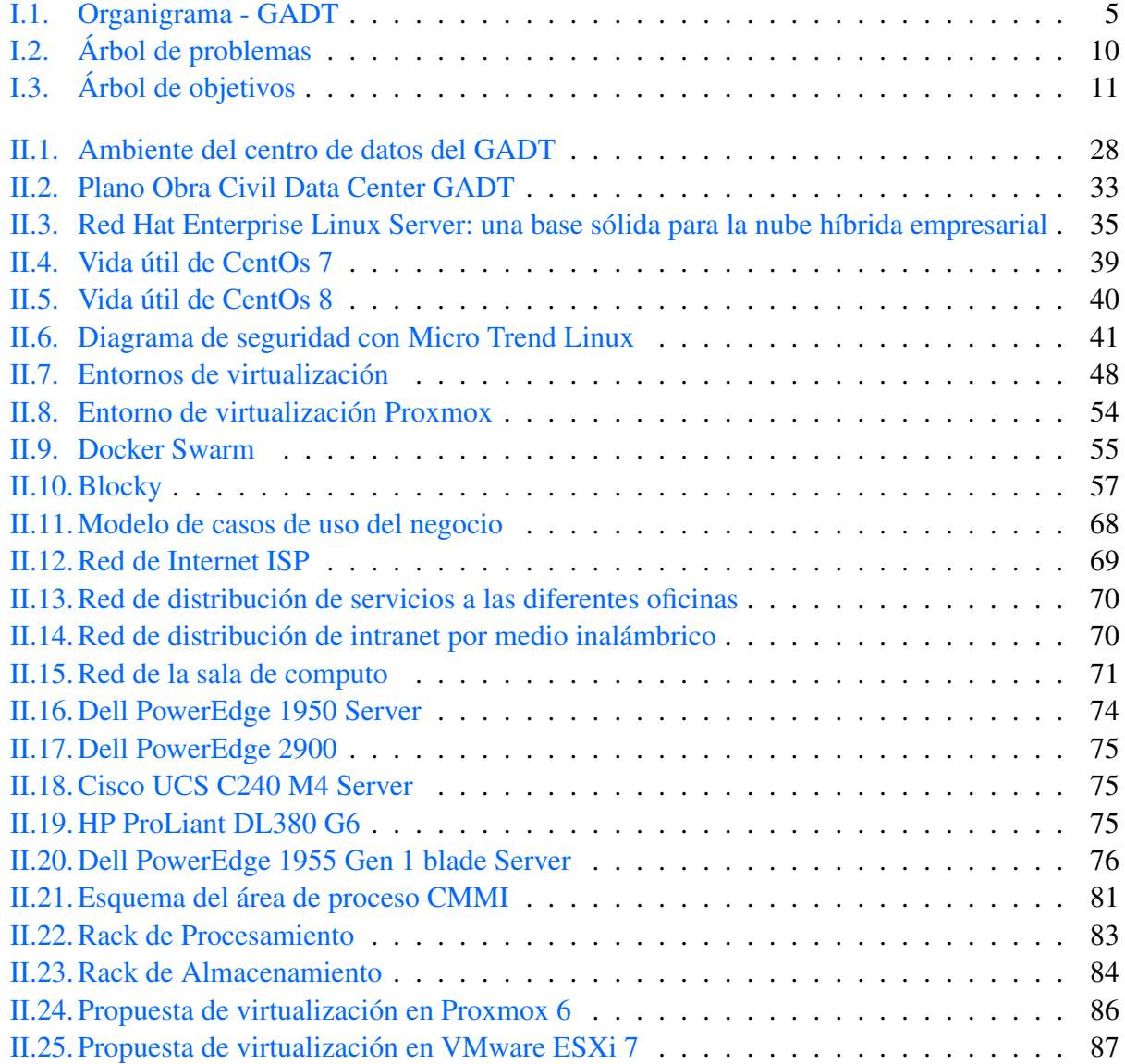

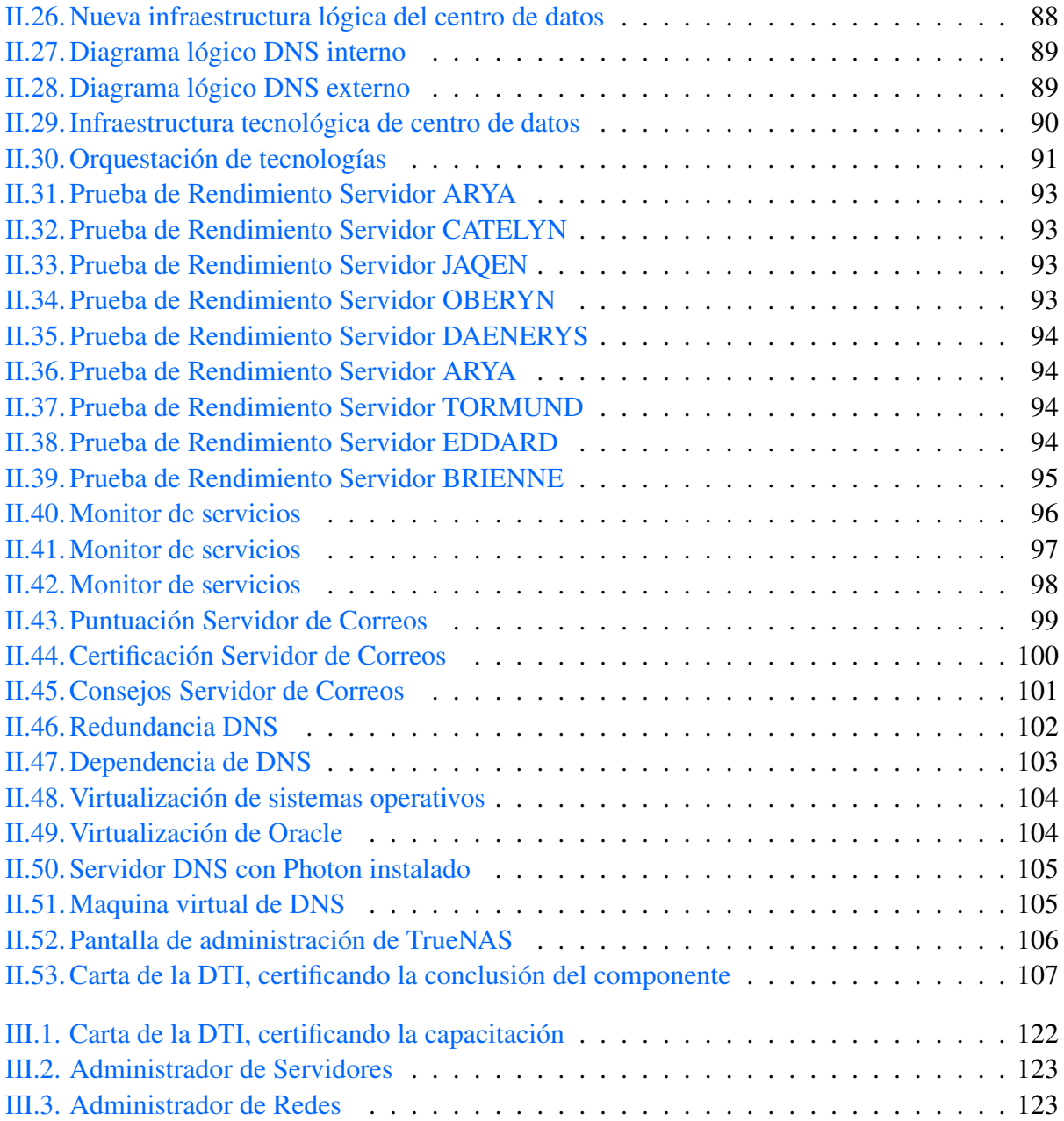

### ÍNDICE DE TABLAS

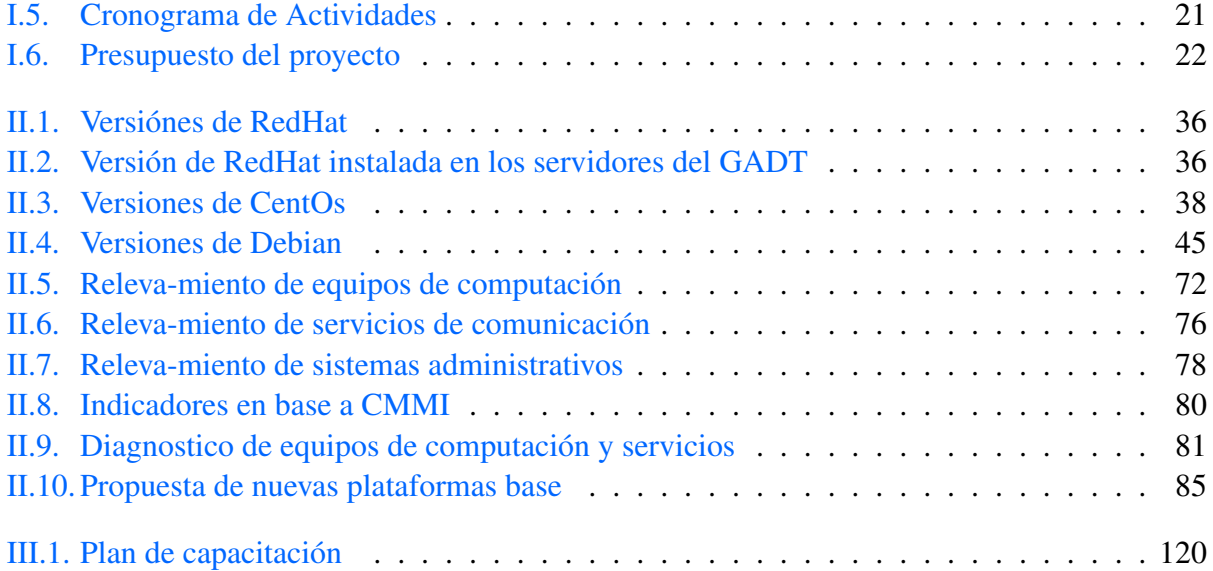

### LISTA DE ACRÓNIMOS

CMMI Integración de sistemas modelos de madurez de capacidades o Capability Maturity Model Integration es un modelo para la mejora y evaluación de procesos para el desarrollo, mantenimiento y operación de sistemas de software.

GADT Gobierno Autónomo Departamental de Tarija.

DTI Dirección Departamental de Tecnologías de la Información.

UP Proceso Unificado.

IEEE Instituto de Ingeniería Eléctrica y Electrónica.

- SO Sistema Operativo.
- UAJMS Universidad Autónoma Juan Misael Saracho.